# **GEOMATICA**

## **SAMENWERKING MAAKT POSITIE STERKER**

Geografische Informatie Systemen zijn. volgens de ontwikkelaars, een onmisbaar hulpmiddel bij onderzoek en planning. Het gebruik ervan bij overheden en parti-

culiere organisaties is in opkomst. De interesse van velen wordt aangewakkerd, omdat "je toch met de stroom mee moet gaan". Deze keer in AGORA gebruikers aan het woord. Hoe zijn zij ertoe gekomen. wat doen zij er mee, en wat zijn de nadelen? Kortom, de realiteit en niet alleen theoretische beloften. Een interview met Jan Geerts van  $D&P$ Onderzoek en Advies en Erna ter Weele, werkzaam bii Omnidata.

Het onafhankelijke onderzoeksbureau D&P te Den Haag is gespeciali-

seerd in onderzoeken op het gebied van verkeerskunde en ruimtelijke economie. De onderzoeken binnen het laatste vakgebied richten zich voor 90% op de detailhandel. De Databank Detailhandel, die D&P in beheer heeft, herbergt een keur aan gegevens met betrekking tot winkels. Bij planning van grootwinkel- en filiaalbedrijven is kennis over kenmerken van potentiële cliënten echter onmisbaar. In deze kant van de informatievoorziening is Omnidata gespecialiseerd. Een samenwerking tussen de twee bedrijven lijkt dan ook een logisch gevolg te zijn en deze samenwerking is meer dan de som der delen.

### **DIRECT MAILING**

Jan Geerts houdt zich bij D&P Onderzoek en Advies voornamelijk bezig met detailhandelonderzoek. Dit zogenaamde branche-gerichte distributie-planologisch onderzoek bestaat bijvoorbeeld uit consumentenenquêtes en haalbaarheidsonderzoeken voor winkelcentra. De

opdrachtgevers zijn veelal afkomstig uit de particuliere sector. Er wordt ook nog wel het een en ander aan kantoor- en bedrijfsterreinplanning gedaan, maar dat vormt slechts een

dens opgenomen, die eventueel meerdere malen benaderd worden voor updating van het bestand. Direct mailing is een sterk groeiende markt en is volop in ontwikkeling.

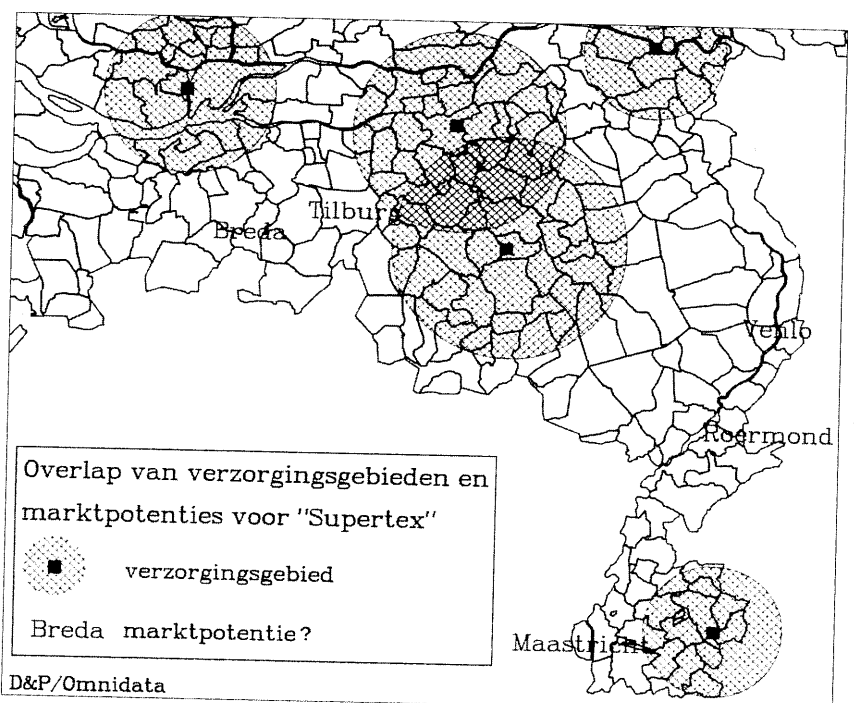

klein gedeelte in vergelijking met het detailhandelonderzoek. De laatste tijd komen er wel steeds meer aanvragen binnen van bank- en verzekeringsinstellingen.

Erna ter Weele beschrijft Omnidata als een bedrijf dat in 1982 is opgericht om een gegevensbestand met consumentkenmerken op te bouwen ten behoeve van direct marketing. Omnidata is een dochteronderneming van Readers Digest en PTTPost. De PTT verhuurt haar adresseerbestand (het bestand van alle personen met een telefoonaansluiting) aan bedrijven die mensen rechtstreeks willen benaderen om produkten of diensten te verkopen. Om voor de bedrijven een goede selectie te kunnen maken is het van belang consumentkenmerken beschikbaar te hebben. Door middel van het landelijk versturen van enquêteformulieren met vragen over onder andere interessen, winkelen, vakanties, cursussen, financiële diensten, persoons- en gezinskenmerken wordt een consumentenbestand opgebouwd. Inmiddels zijn 850.000 huishou-

Bedrijven richten zich niet meer op campagnes voor een breed publiek. maar op gerichte promotie. Het idee erachter is 'ken uw klant'. Deze ontwikkeling speelt zich ook af in de detailhandel. De markt heeft, om deze ontwikkeling verder vorm te geven, behoefte aan geavanceerde gebruiksvriendelijke systemen. D&P en Omnidata zijn bezig met het ontwikkelen hiervan.

#### **SAMEN**

"Ter ondersteuning van de afdeling ruimtelijke economie zijn we drie jaar geleden met GIS begonnen", vertelt Jan Geerts, "een ondersteu-

ning waarvan trouwens ook de verkeerskundige afdeling geprofiteerd heeft. Het is van start gegaan op het moment dat de Kamer van Koophandel de opdracht had gegeven het zakboek DIS (distributie-planologisch informatie systeem) uit te geven. Het zakboek bevat tabellen op het gebied van detailhandel. In eerste instantie was de opdracht het weergeven van aanbodkengetallen. Maar detailhandel is meer: je moet ook naar de vraagzijde kijken. Wij zijn toen begonnen om een woonplaatsenbestand op te bouwen met het geschatte aantal inwoners. Via het CBS is dit op gemeenteniveau te verkrijgen, maar gemeentes bestaan uit woonplaatsen en woonkernen. Aangezien detailhandel zich meestal op lokaal niveau afspeelt is het beter om met woonplaatsen te werken. Nu er zowel aanbod- als vraaggegevens aanwezig zijn, is het aardig om deze ook ruimtelijk met elkaar te confronteren".

In eerste instantie is bij D&P voor MapInfo gekozen, maar vanuit de verkeerskundige

kant kwamen er meer geavanceerde vragen. Hiervoor is ArcInfo aangeschaft. In ArcInfo worden de analyses gedaan, en via MapInfo wordt de presentatie uitgevoerd. Er is voor gezorgd dat beide systemen met elkaar kunnen communiceren. Vanaf januari heeft D&P een aparte GIS-afdeling opgezet.

Nog steeds wordt het DIS-bestand verder uitgebouwd. Jan Geerts over de ontwikkeling ervan. "Het DIS-bestand is eerst uitgebreid met het inwonersbestand naar woonplaats en dat hebben wij in de loop van de tijd uitgebouwd naar het niveau van het (geschatte) aantal inwoners per 4- en 5-positiepostcode. Kaartondergronden van de 5-positiepostcode

ziin voor de lokaaldetailhandel anichte noodzakelijk". On deze manier is de Databank Detailhandel ontstaan. Consumentenkenmerken zijn bij Omnidata ook per postcodegebied beschikbaar. Zo ontstaat een combinatio van kennis van D&P met gegevens van Omnidata. Deze samenwerking komt ook voort uit de behoefte van Omnidata om, naast adressenverhuur, meer met de bestanden te doen. De verhuur van consumentkenmerken sluit goed aan op de wens van D&P om hun databank uit te breiden. De combinatie van de gegevens maakt het bij-

voorbeeld mogelijk om een verzorgingsgebied te bepalen, of om voorspellingen te doen over het draagvlak voor een nieuwe winkelvesticring

#### **POSTCODES**

De Databank Detailhandel kan voorspellen of vestiging in een bepaald (postcode-) gebied aantrekkelijk is of niet. Dit gebeurt door de combinatie van het Distributie-planologisch Informatie Systeem met de consumentkenmerken van Omnidata, geplaatst in een GIS en aangevuld met eigen clientgegevens van de opdrachtgever. Het vernieuwende aan deze werkwijze is niet alleen dat een koppeling van consumentgegevens met detailhandelgegevens plaats vindt op postcode, maar ook dat deze ruimtelijk wordt weergegeven. Het is mogelijk om vanuit 'eigen' klantenbestanden van ondernemers een profiel van hun klanten te maken. Doordat Omnidata voor geheel Nederland consumentgegevens heeft,

is het 'eigen' klantenprofiel te extrapoleren. Het klantenprofiel wordt afgezet tegen een willekeurig postcodegebied (of alle gebieden). hetgeen in een kaart wordt weergegeven. Waar woont mijn klant, of: woont mijn doelgroep daar? is zo van de kaart af te lezen. Doordat gegevens van de gehele detailhandel zijn opgenomen in de databank, kan in het onderzoek ook eventuele concurrentie worden meegenomen. De ruimtelijke spreiding van de concurrenten is tevens per postcode weer te geven. De kaartbeelden van de concurrentie en doelgroep zijn natuurlijk ook weer te combineren tot een nieuwe kaart. Elke wenselijke variabele kan worden toegevoegd.

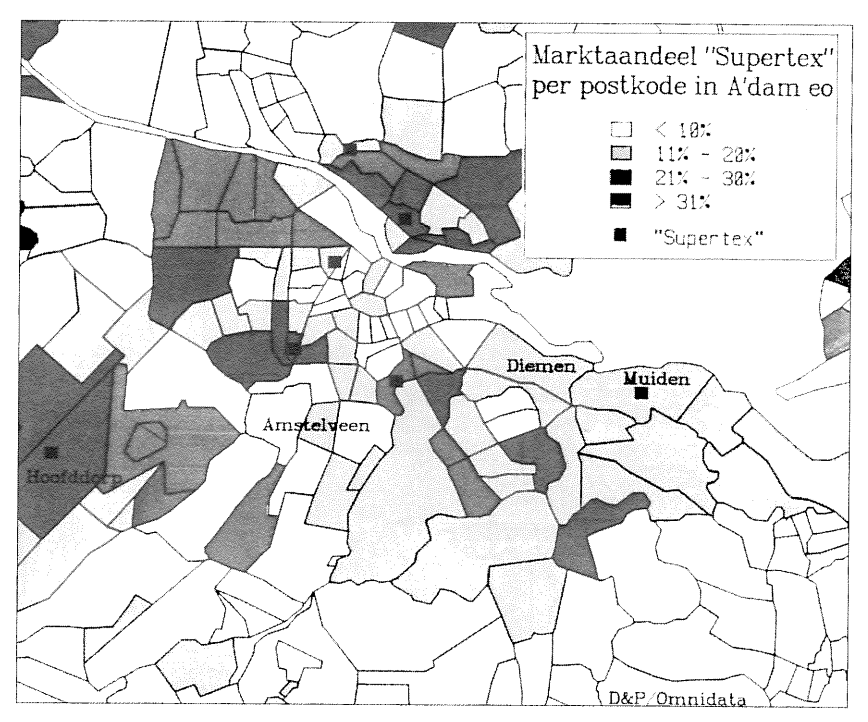

Een ander voorbeeld van een toepassing is de bepaling van een feitelijk verzorgingsgebied van een winkelvestiging. Dit is bijvoorbeeld interessant voor de verspreiding van folders. Natuurlijk kan men een cirkel met een straal van een aantal kilometers om de vestiging trekken, maar een verzorgingsgebied is niet regelmatig, het heeft een grillige vorm. Na postcoderegistratie van klanten bij aankoop van goederen kan de werkelijke herkomst van de klanten in beeld worden gebracht. Het verzorgingsgebied wordt uitgetekend door te kijken welke aaneengesloten postcodegebieden elke keer de meeste klanten toevoegen. Het voordeel van deze methode is dat rekening wordt gehouden met natuurlijk barrières zoals water en een drukke weg, en dat een wijk met weinig klanten niet wordt opgenomen.

Naast genoemde applicaties wordt er door Omnidata en D&P gewerkt aan een data-analysepakket geïntegreerd met MapInfo. Erna ter Weele over dit nieuwe produkt: "Er zitten faciliteiten in die wij bij Readers Digest, in de 30 jaar dat wij met data-analyse bezig zijn, zelf ontwikkeld hebben. Het heeft een aantal voordelen, omdat je meteen een aantal selectiemogelijkheden hebt, en het is een stuk gebruikersvriendelijker dan bijvoorbeeld SPSS. Het is meer toegespitst op de gebruiker. Binnen dat hele software-pakket komt er een rechtstreekse koppeling met MapInfo. De detailhandelsgegevens zullen in het pakket geïntegreerd worden"

#### **EXTRA KOSTEN**

De GIS-kennis is langzaam opgebouwd bij D&P. "In eerste instantie maak je niet meer

dan alleen een plaatie. maar zo langzamerhand ga je steeds meer doen". is de ervaring van Jan Geerts. "De GIS-kennis is opgebouwd vanuit de dagelijkse adviespraktijk. Wij dachten niet meteen 'dit is het', maar wel al snel 'dit kan wat worden'. Nadat je een GISpakket hebt aangeschaft vallen de bijkomende kosten wel tegen, in ieder geval voor de kaartondergronden. Zonder deze kaartondergronden kan je er niet mee werken, en vaak moeten er ook nog datasets gekocht worden. Daar ligt een drempel, anders zou het GIS-gebruik wel meer verspreid zijn. En natuurlijk zijn er aan GIS

ook negatieve kanten te onderkennen. De beperkte mogelijkheden wat betreft de datamanipulatie zijn een nadeel van low-end GIS. Bij high-end GIS is dit wel goed mogelijk, maar dan kost het een half jaar tot een jaar voordat je het pakket beheerst. Er zou een tussenoplossing moeten komen. Ik verwacht veel van de ontwikkelingen op het gebied van window-versies. In 'MapInfo Windows' is de datamanipulatie eenvoudiger en het hele pakket een stuk gebruikersvriendelijker. Verder moet je bij de visuele presentatie wel weten hoe je het gebruikt. Wanneer je de gegevens niet op de juiste wijze presenteert, dan kunnen deze je wel eens op verkeerde gedachten brengen. Maar in het algemeen verduidelijkt visualisatie veel. Tot nu toe zijn de investeringen in tijd en personen het zeker waard geweest".

KARLIJNE KUIPERS redactie AGORA